## **Smart Card Training from Wolfgang Rankl**

**Some Basics about the SIM**

#### **Description**

- • These examples show some **transactions with a SIM** (subscriber identity module). The SIM is the smart card used in GSM mobile phones.
- • **Overview** about the transactions: In the first step the ATR will be received after the reset of the SIM. In the next step the PIN will be verified and some DFs and EFs will be selected. In the the next steps some data will be read out from EFs with different file structures.
- • The intension of this examples is to give people without tools and smart cards an **understanding about the basics of communication** and **data elements** from typical smart cards.
- • For a better understanding of the examples it is recommendable to read the corresponding chapters from the **Smart Card Handbook** or **Handbuch der Chipkarten** from Wolfgang Rankl (www.wrankl.de) and Wolfgang Effing and the corresponding ETSI specification **GSM 11.11** available from www.etsi.org.

#### **User Interface**

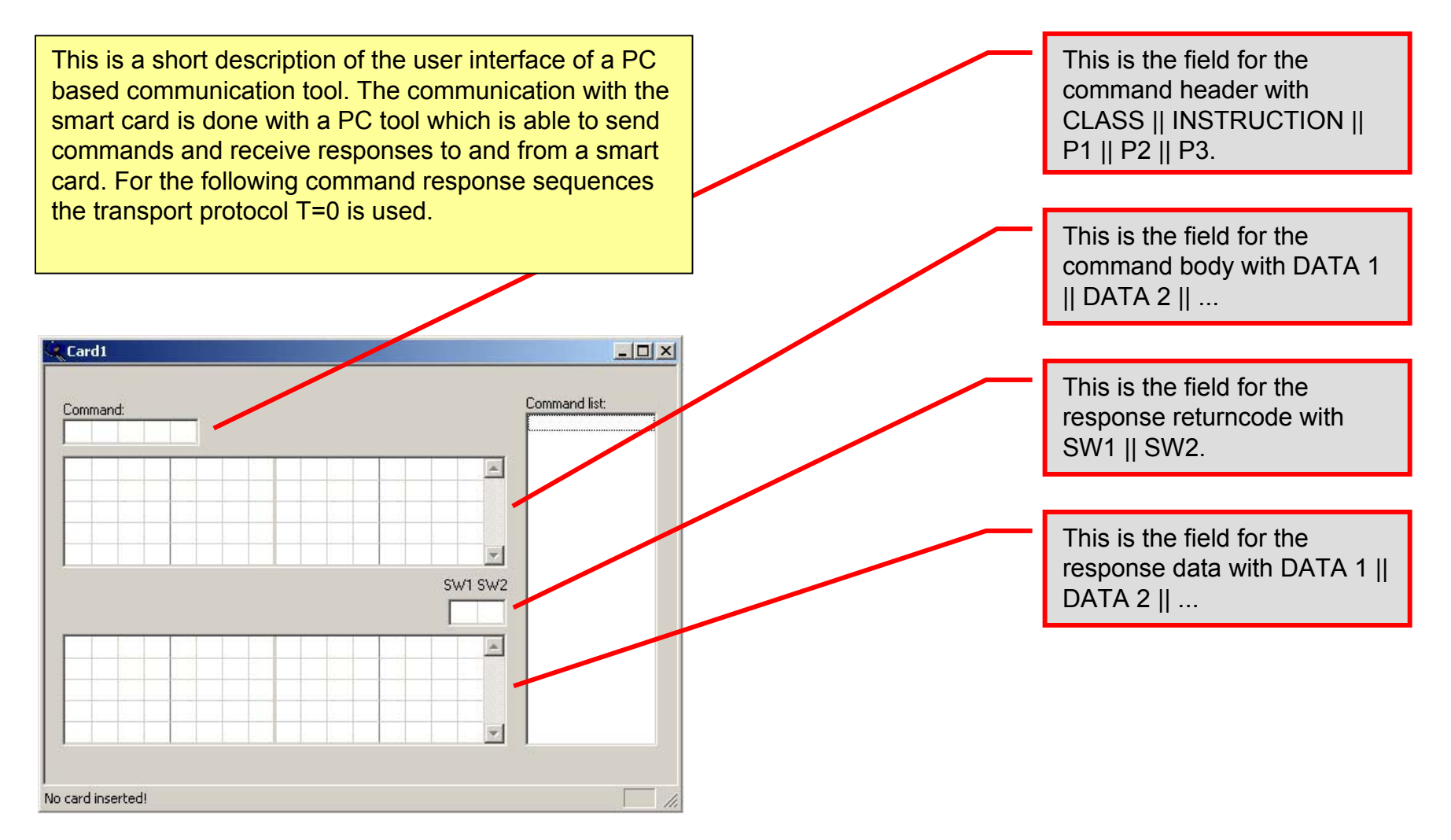

# **ATR – hexadecimal notation**

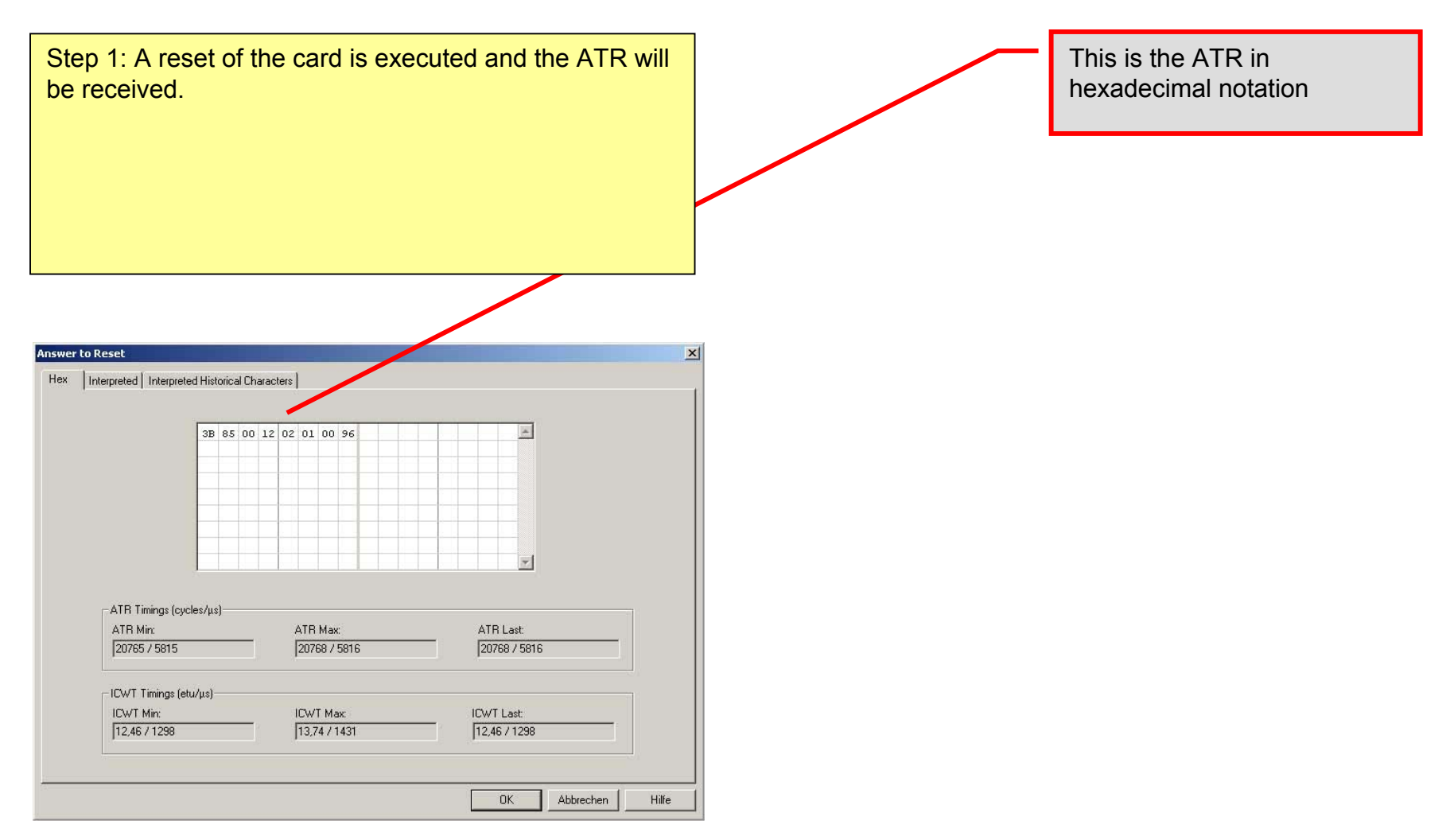

#### **ATR - decoded**

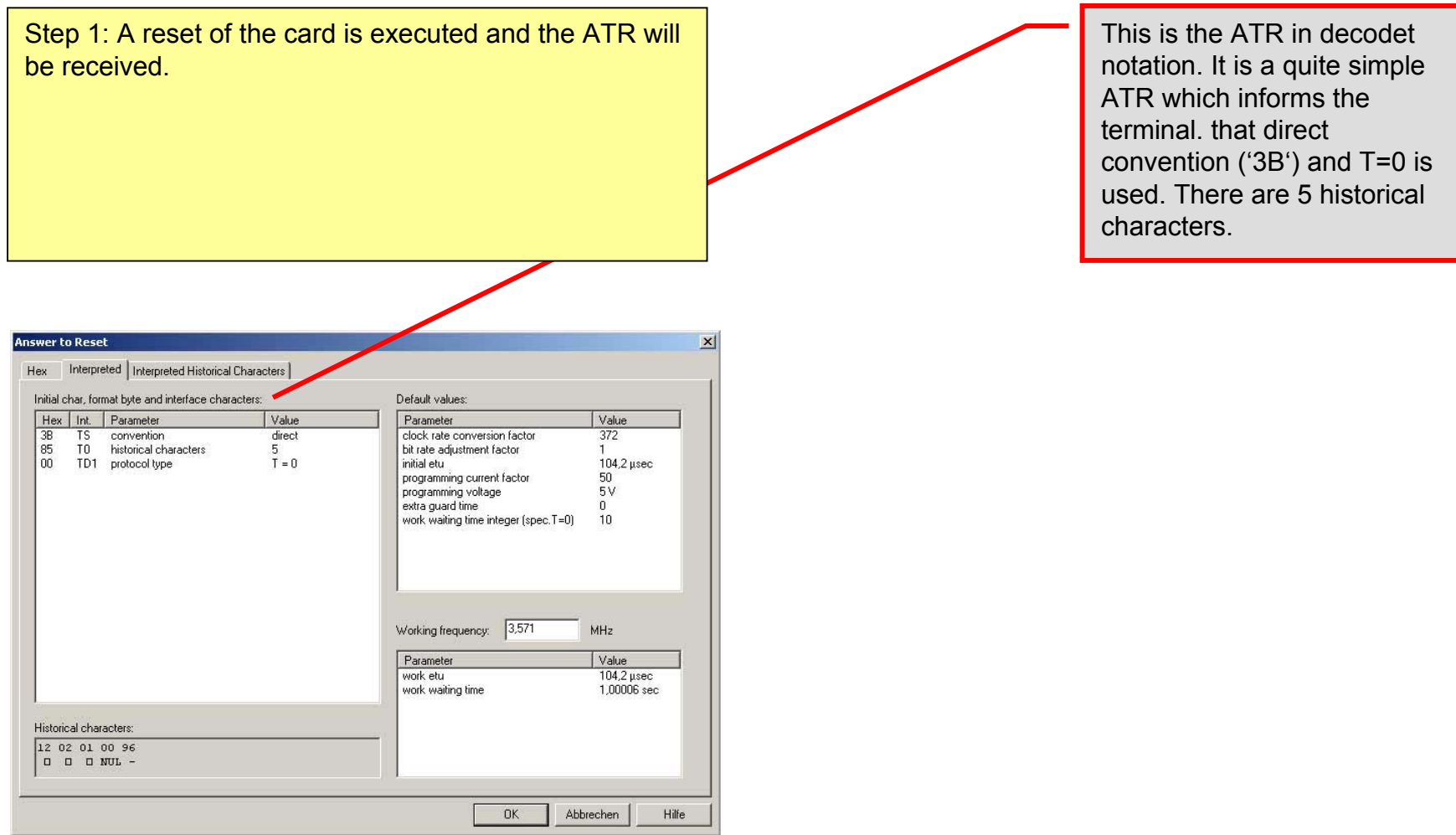

#### **VERIFY PIN – bad case**

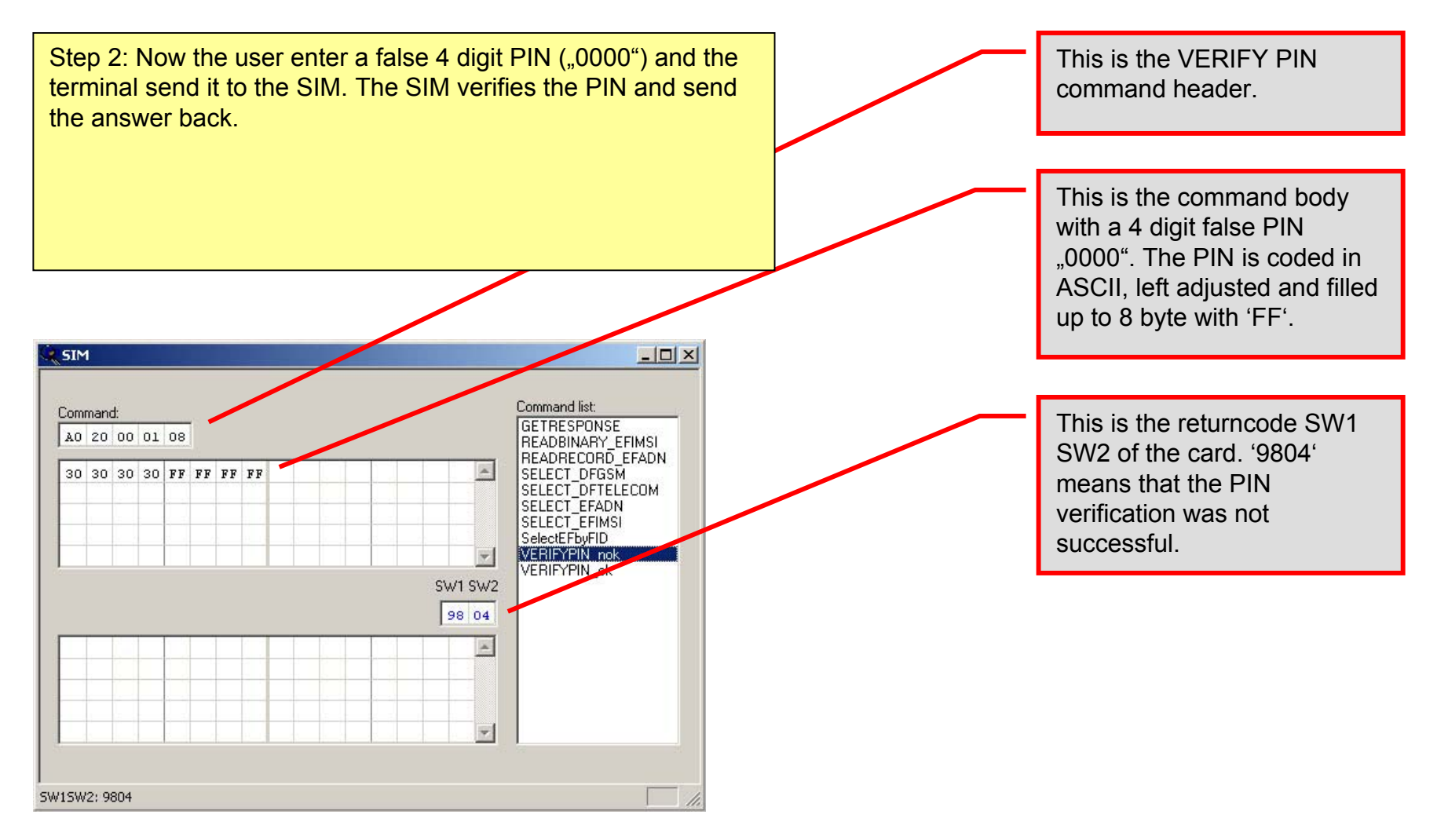

### **VERIFY PIN – good case**

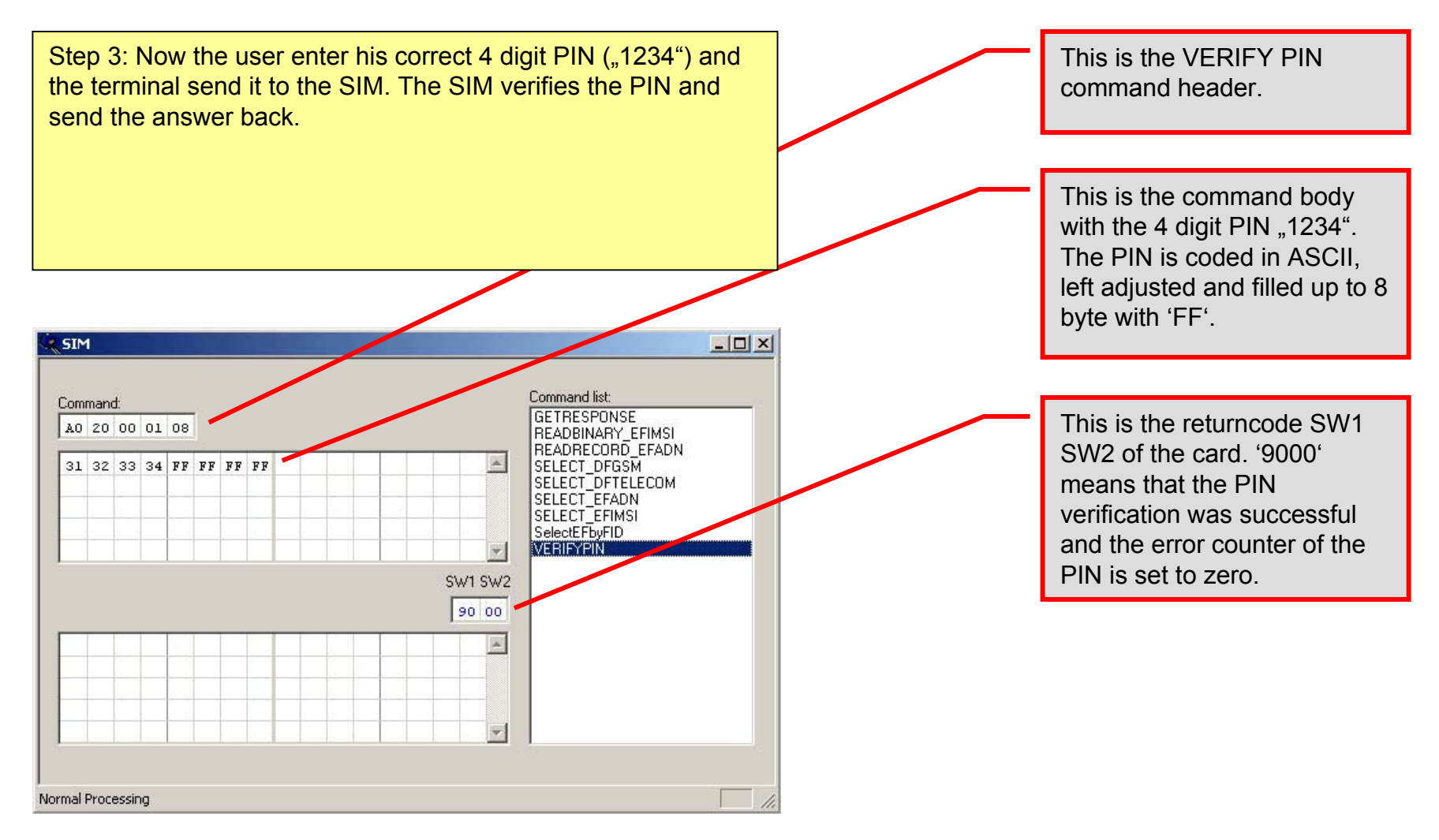

## **SELECT DF GSM – part 1 of 2**

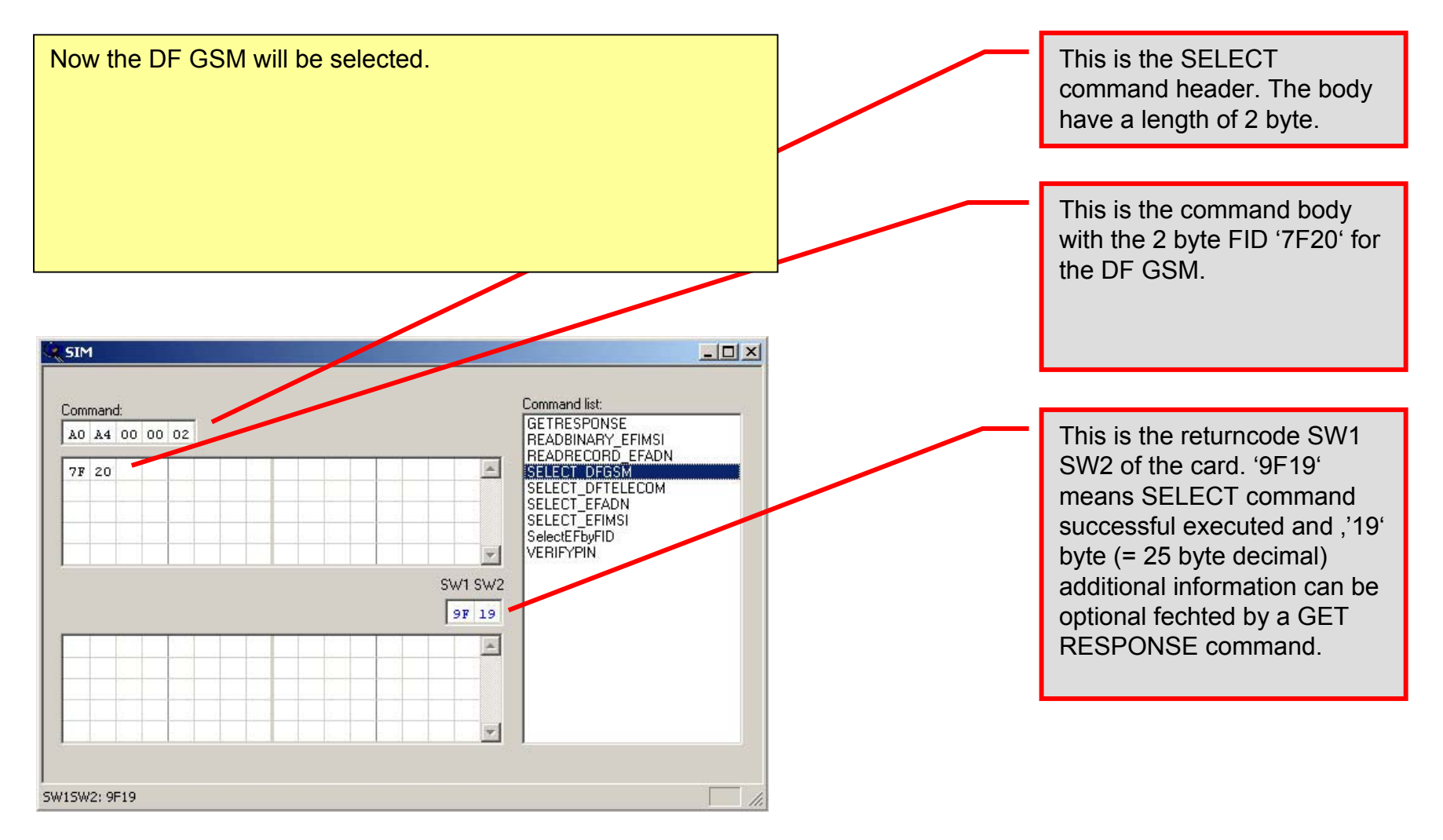

# **SELECT DF GSM – part 2 of 2**

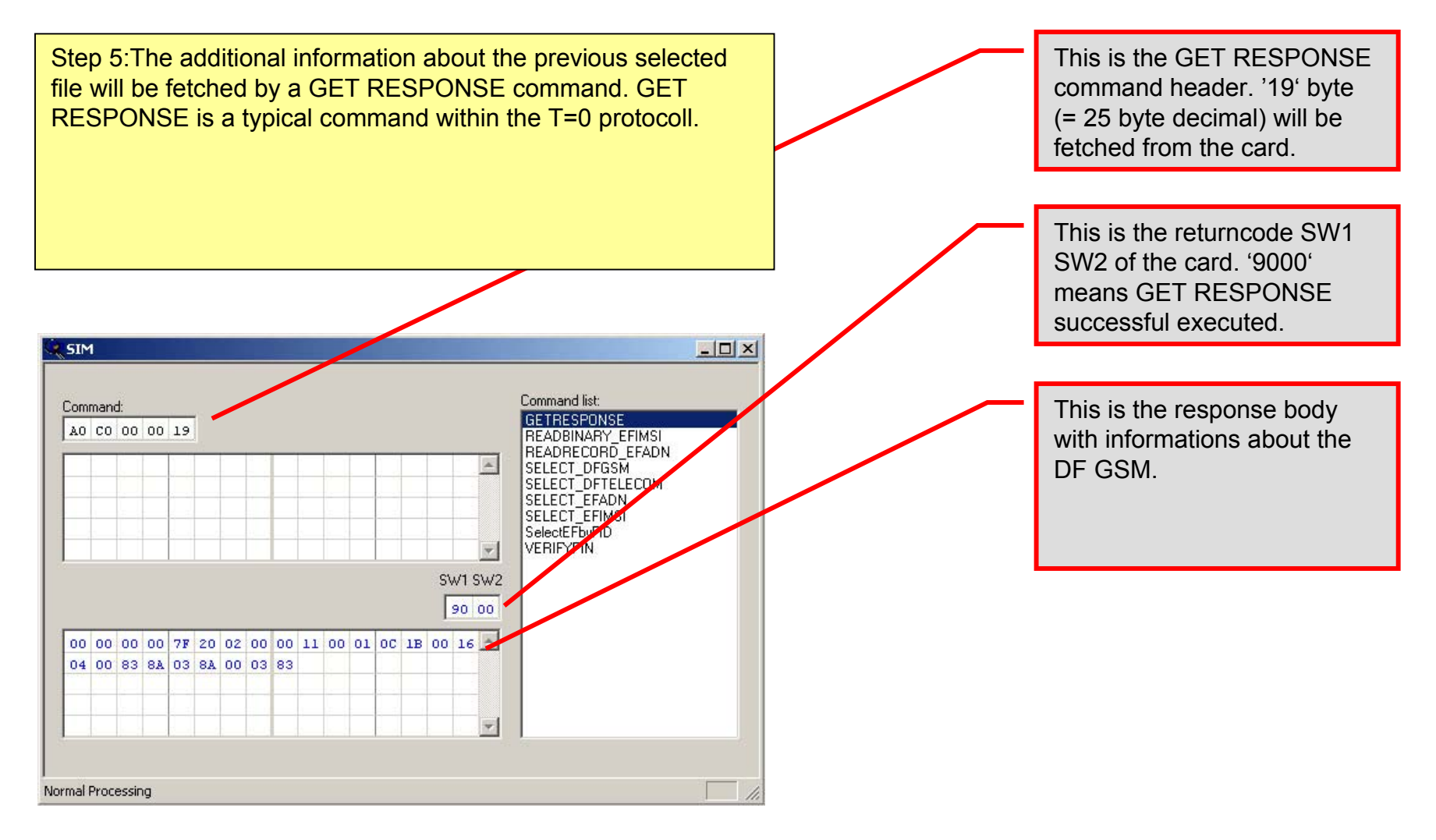

## **SELECT EF IMSI – part 1 of 2**

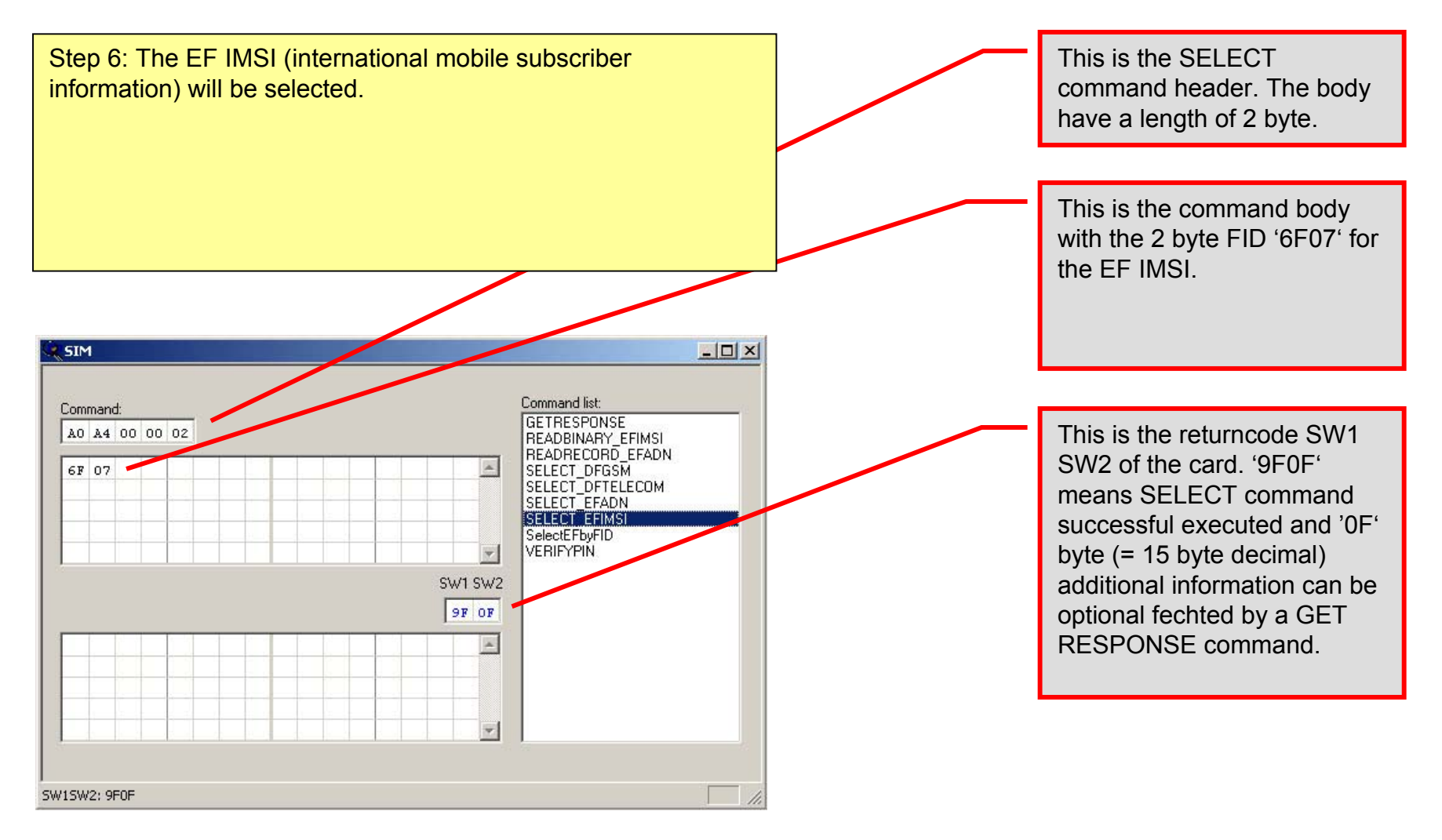

# **SELECT EF IMSI – part 2 of 2**

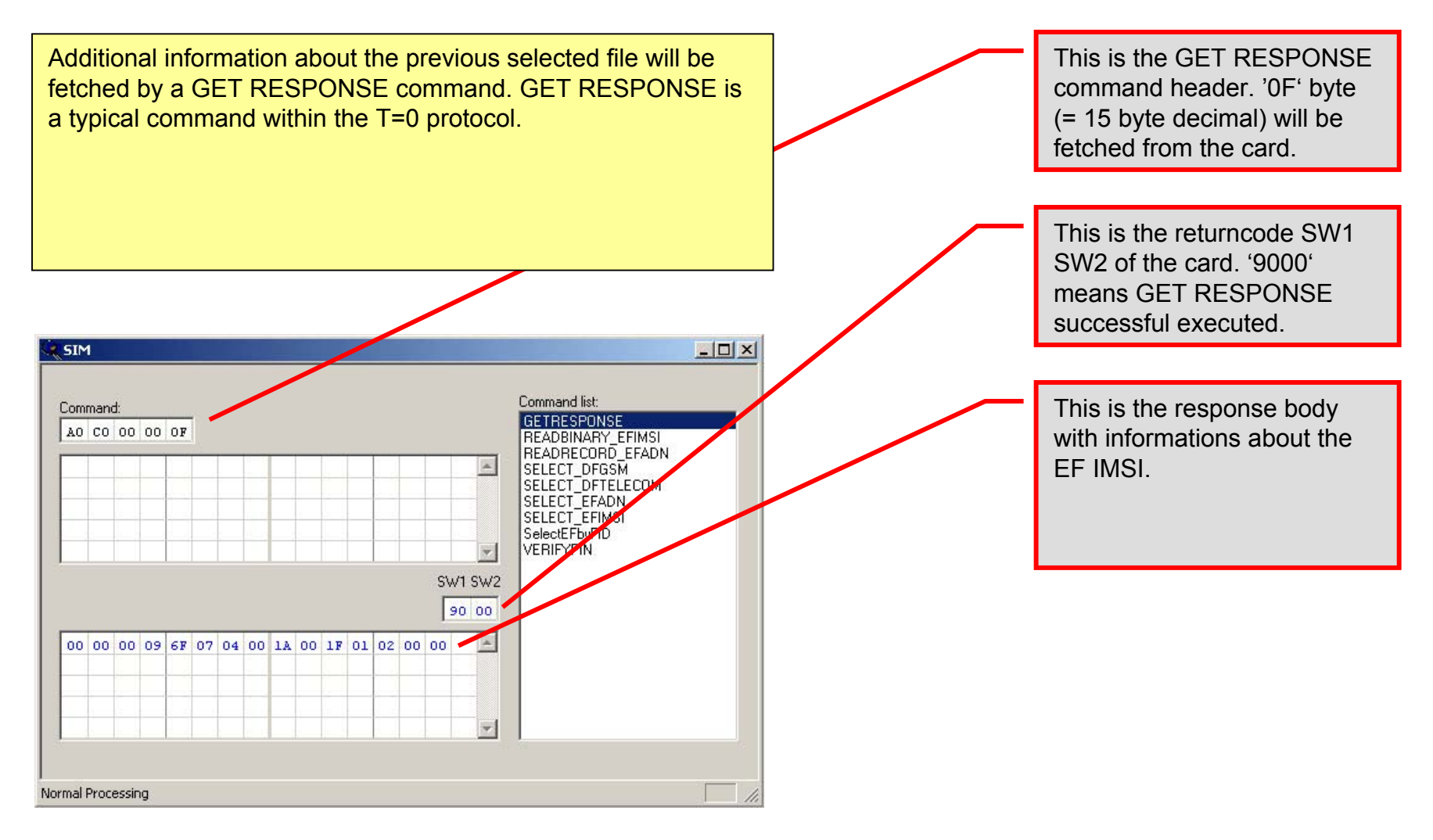

# **READ BINARY EF IMSI**

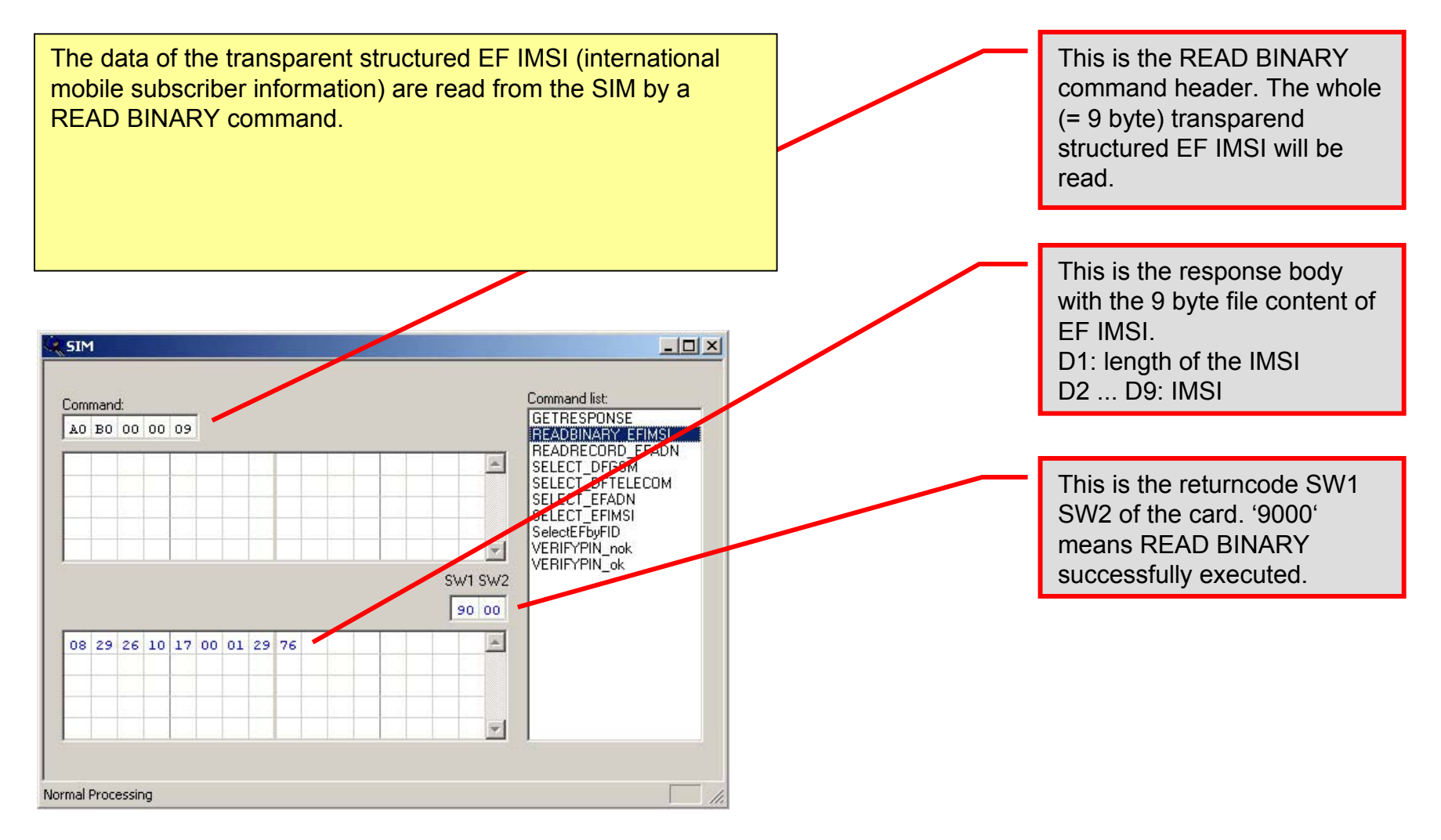

### **SELECT DF Telekom – part 1 of 2**

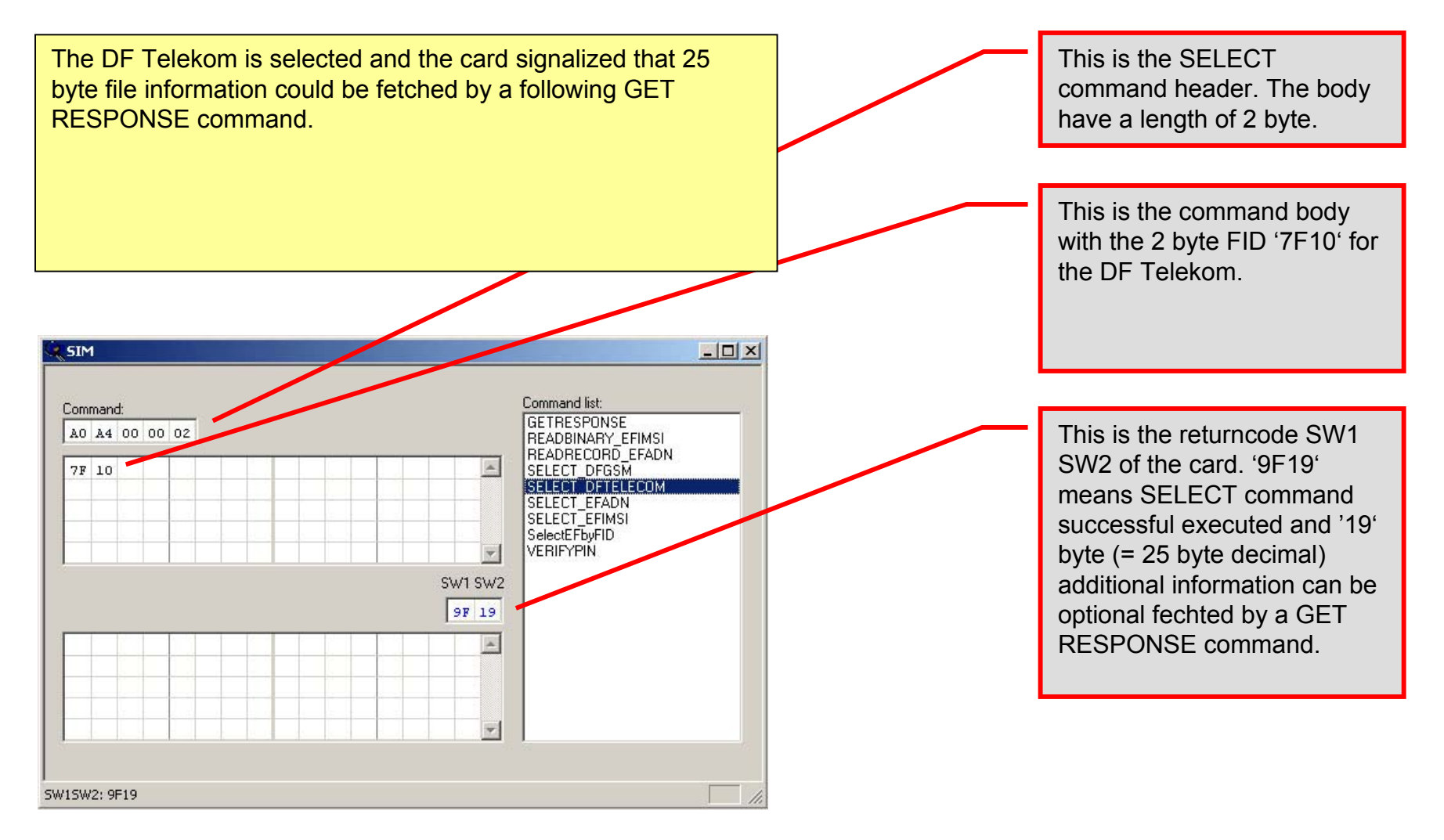

# **SELECT DF Telekom – part 2 of 2**

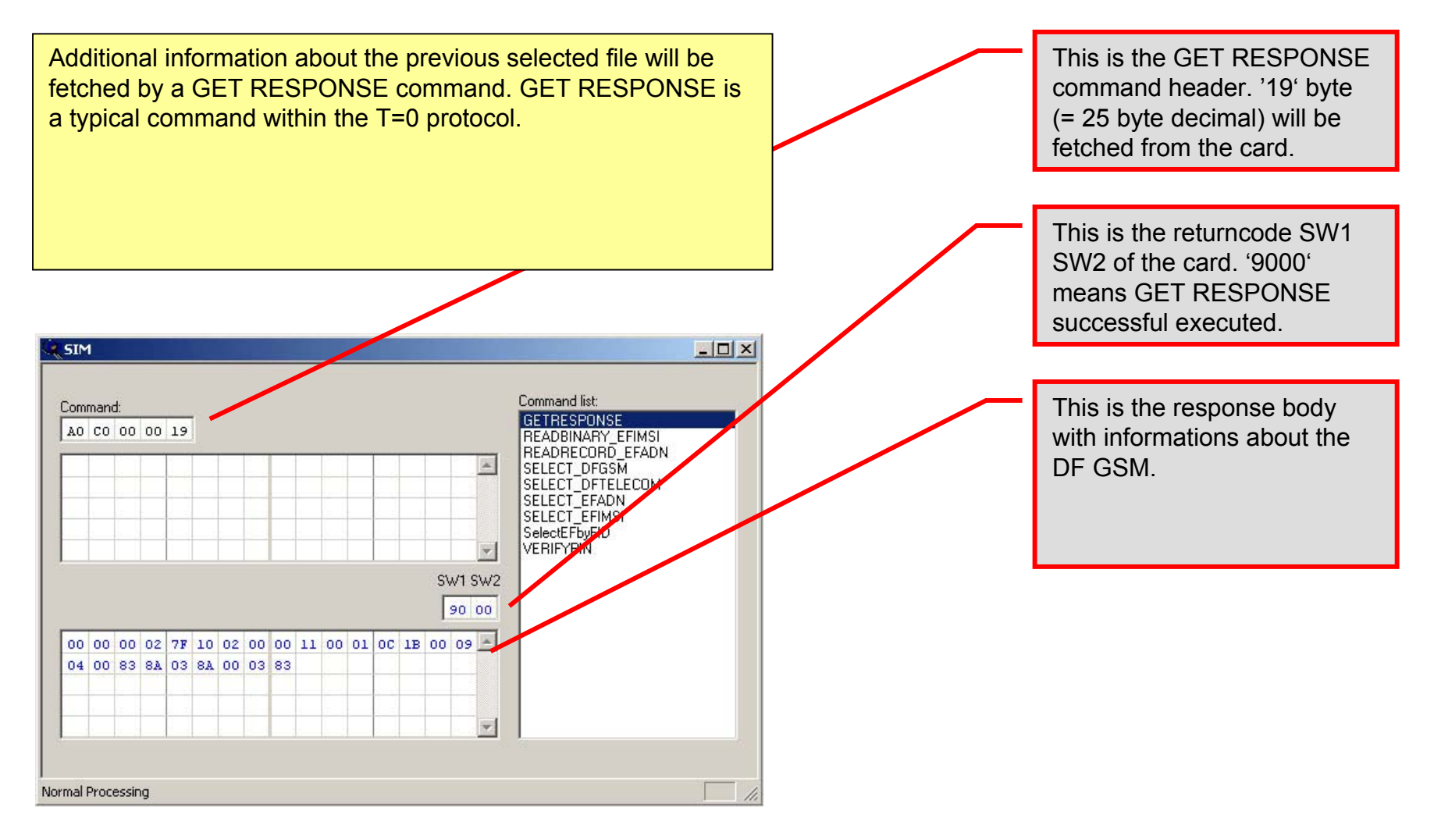

### **SELECT EF ADN – part 1 of 2**

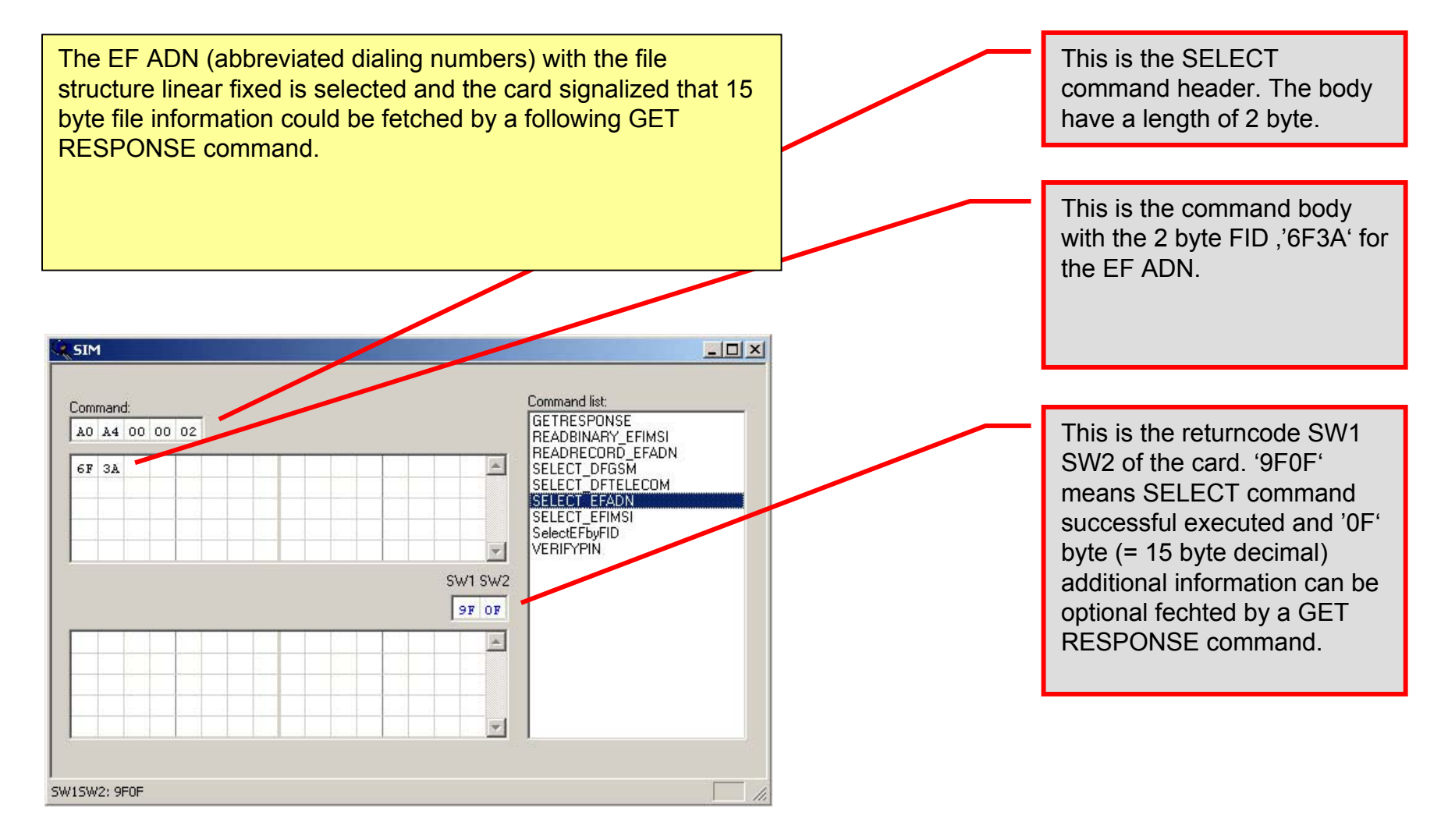

## **SELECT EF ADN – part 2 of 2**

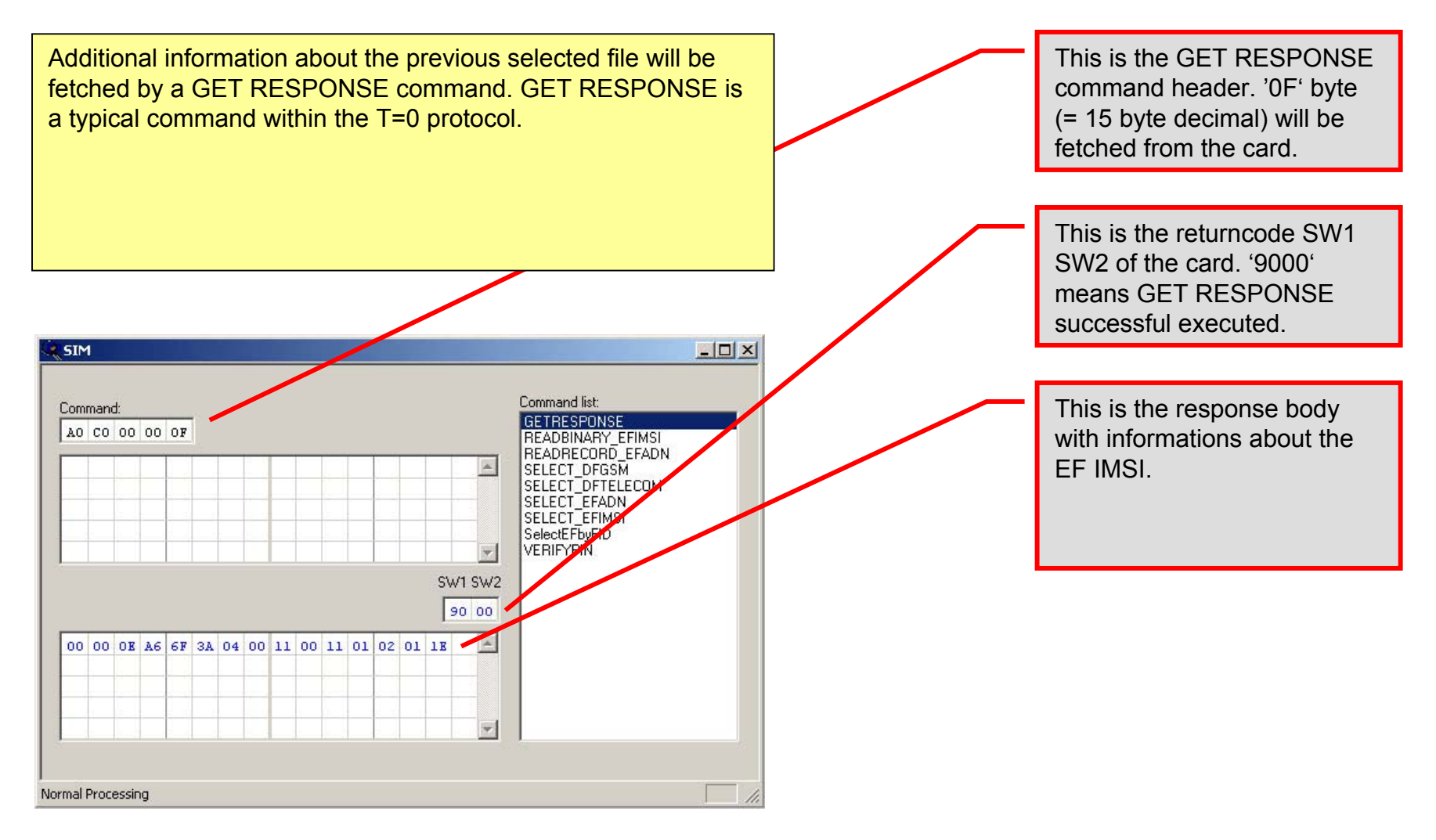

# **READ RECORD in EF ADN**

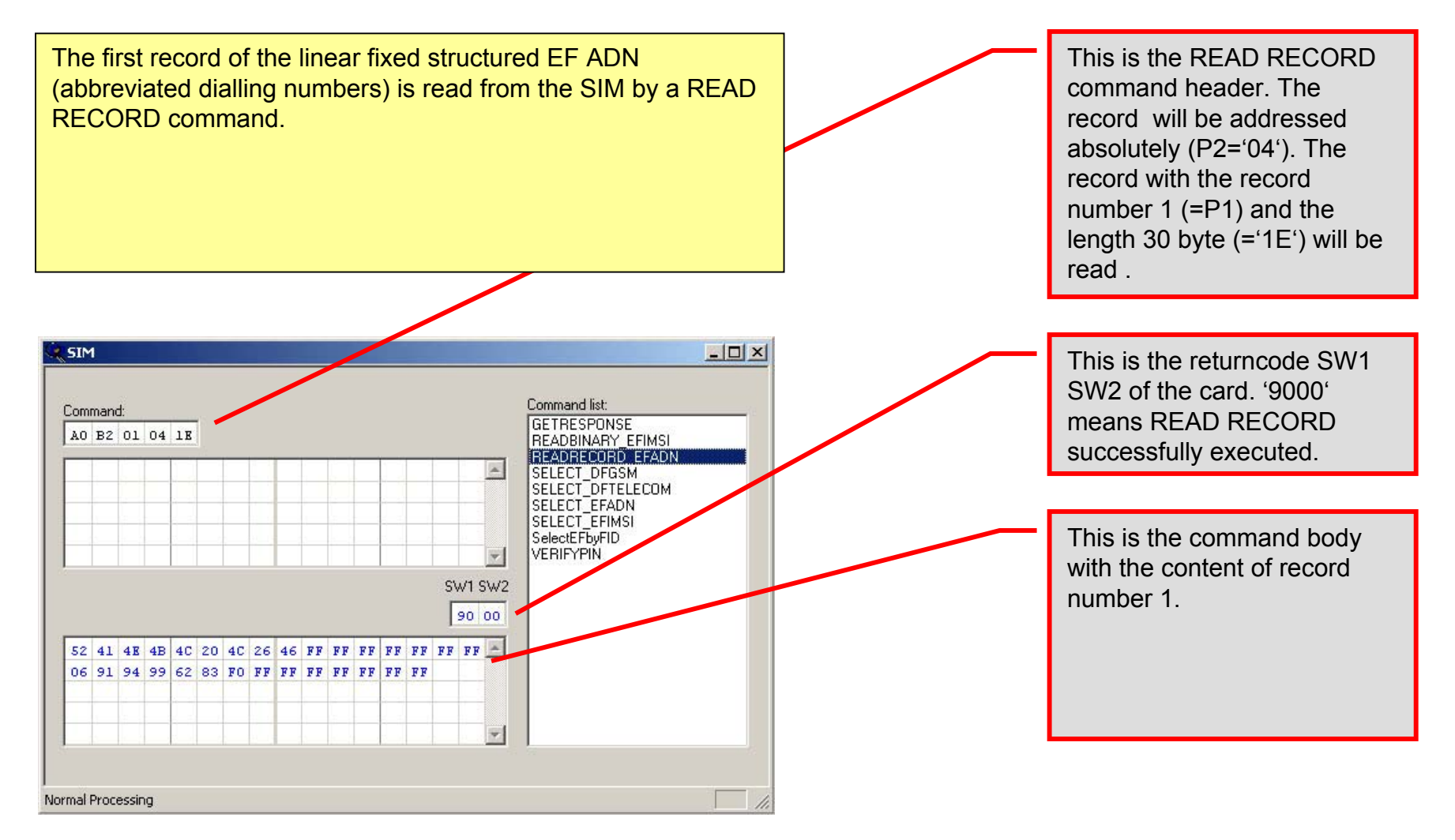

# **End of this training**

- • This document can be **copied without restriction** as long as it's **content does not be changed**. It can be printed without problems in DIN A4 and US letter size.
- •**Suggestions for improvements** are always welcome and can be send to the email address of Wolfgang Rankl.
- • The **primary version** of this document is available on Wolfgang Rankl's Homepage "**www.WRankl.de**". This is also an additional source of informations about smart cards.
- • For a better understanding of the examples it is recommendable to read the corresponding chapters from the **Smart Card Handbook** or **Handbuch der Chipkarten** from Wolfgang Rankl and Wolfgang Effing and the corresponding ETSI specification **GSM 11.11** available from www.etsi.org.
- • The authors have carefully compiled the content of this document, but do not take any responsibility for the correctness. In case of doubt the respective standard or specification is to be considered.

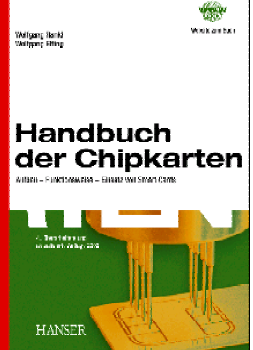

**Handbuch der Chipkarten**

Wolfgang Rankl und Wolfgang Effing 4. Auflage 2002. Hanser ISBN 3-446-22036-4

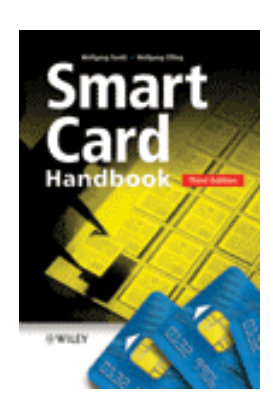

#### **Smart Card Handbook**

Wolfgang Rankl and Wolfgang Effing 3rd ed. 2003. John Wiley & Sons ISBN 0-471-85668-8